**Operational Amplifiers Formulas...** 1/12

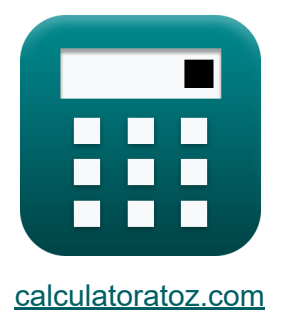

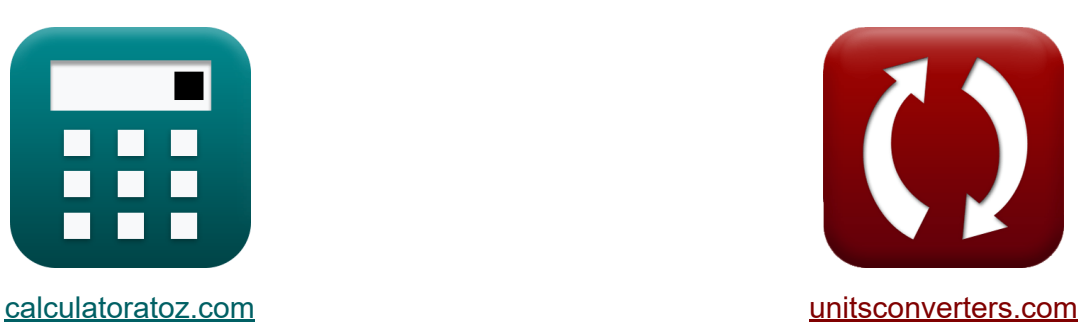

# **Операционные усилители Формулы**

Примеры!

[Калькуляторы!](https://www.calculatoratoz.com/ru) Примеры! [Преобразования!](https://www.unitsconverters.com/ru)

Закладка **[calculatoratoz.com](https://www.calculatoratoz.com/ru)**, **[unitsconverters.com](https://www.unitsconverters.com/ru)**

Самый широкий охват калькуляторов и рост - **30 000+ калькуляторов!** Расчет с разными единицами измерения для каждой переменной - **Встроенное преобразование единиц измерения!** Самая широкая коллекция измерений и единиц измерения - **250+**

#### **измерений!**

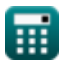

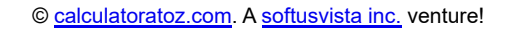

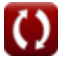

### Не стесняйтесь ПОДЕЛИТЬСЯ этим документом с друзьями!

*[Пожалуйста, оставьте свой отзыв здесь...](https://docs.google.com/forms/d/e/1FAIpQLSf4b4wDgl-KBPJGChMJCxFlqrHvFdmw4Z8WHDP7MoWEdk8QOw/viewform?usp=pp_url&entry.1491156970=%D0%9E%D0%BF%D0%B5%D1%80%D0%B0%D1%86%D0%B8%D0%BE%D0%BD%D0%BD%D1%8B%D0%B5%20%D1%83%D1%81%D0%B8%D0%BB%D0%B8%D1%82%D0%B5%D0%BB%D0%B8%20%D0%A4%D0%BE%D1%80%D0%BC%D1%83%D0%BB%D1%8B)*

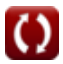

# Список 18 Операционные усилители Формулы

### Операционные усилители С

### Интегратор С

1) Выходное напряжение 1 дифференциального усилителя С

$$
\boldsymbol{\kappa}\!\left(\mathrm{V}_1=-\!\left(\frac{\mathrm{R}_2}{\mathrm{R}_1}\right)\cdot\mathrm{V}_\mathrm{n}\right)
$$

$$
\boxed{\text{ex}}{2.625\text{V}} = -\bigg(\frac{8.75\text{k}\Omega}{12.5\text{k}\Omega}\bigg)\cdot\text{-}3.75\text{V}
$$

2) Выходное напряжение 2 дифференциального усилителя С

$$
\begin{aligned} \mathbf{f} \mathbf{x} \boxed{\mathrm{V}_2 = \left(\frac{\mathrm{R}_2}{\mathrm{R}_1}\right) \cdot \mathrm{V}_\mathrm{p}} \\ \mathbf{g} \mathbf{x} \boxed{6.825\mathrm{V} = \left(\frac{8.75\mathrm{k}\Omega}{12.5\mathrm{k}\Omega}\right) \cdot 9.75\mathrm{V}} \end{aligned}
$$

⊞

 $\overline{\phantom{a}}$ 

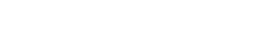

Открыть калькулятор С

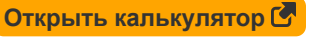

**Operational Amplifiers Formulas...** 

### 3) Выходное напряжение дифференциального усилителя С

$$
\boldsymbol{\kappa}\boxed{V_o = \left(\frac{R_2}{R_1}\right)\cdot\left(V_p - \left(V_n\right)\right)}
$$

$$
\texttt{ex}\left[9.45 \text{V}=\left(\frac{8.75 \text{k}\Omega}{12.5 \text{k}\Omega}\right)\cdot \left(9.75 \text{V} - \left(-3.75 \text{V}\right)\right)\right]
$$

4) Дифференциальный усилитель разницы С

$$
\textbf{K}\left[\textbf{A}_d=\frac{\textbf{R}_2}{\textbf{R}_1}\right]
$$

$$
\boxed{\text{ex}} 0.7 = \frac{8.75 \text{k}\Omega}{12.5 \text{k}\Omega}
$$

#### 5) Коэффициент подавления синфазного сигнала дифференциальных усилителей С

$$
\kappa\!\!\!\!\!\!\!\text{CMRR} = 20\cdot\log10\!\left(\frac{\text{A}_{\text{d}}}{\text{A}_{\text{cm}}}\right)
$$

 $\boxed{\text{ex}}\left[10.98183\text{dB} = 20\cdot\log10\!\left(\frac{0.7}{0.1977}\right)\right]$ 

Открыть калькулятор С

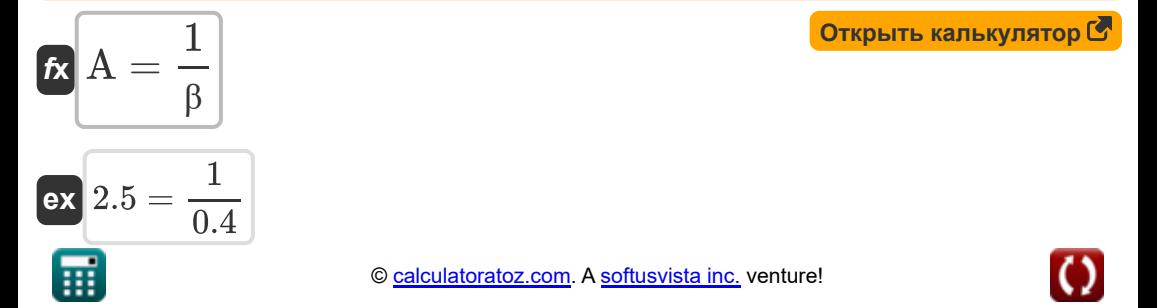

Открыть калькулятор С

Открыть калькулятор С

### 7) Синфазный коэффициент усиления дифференциальных усилителей С

$$
\begin{array}{|c|l|}\hline \mathbf{K} & \mathbf{O}{\rm{Tr}}\mathbf{F} \\\hline \mathbf{A}_{\rm{cm}} = \left(\frac{\rm{R}_4}{\rm{R}_4+\rm{R}_3}\right)\cdot\left(1-\left(\frac{\rm{R}_2\cdot\rm{R}_3}{\rm{R}_1\cdot\rm{R}_4}\right)\right)\\ \hline \mathbf{g}\mathbf{S} & 0.197704 = \left(\frac{10.35\rm{k}\Omega}{10.35\rm{k}\Omega+9.25\rm{k}\Omega}\right)\cdot\left(1-\left(\frac{8.75\rm{k}\Omega\cdot9.25\rm{k}\Omega}{12.5\rm{k}\Omega\cdot10.35\rm{k}\Omega}\right)\right)\\ \hline \mathbf{8)}\;\mathbf{V}\mathbf{a}\text{errora}\;\mathbf{u}\text{nt} \text{repr} \text{propa}\; \mathbf{C} \\\hline \mathbf{K} & \mathbf{w}_{\rm{in}} = \frac{1}{\rm{R}\cdot\rm{C}}\\ \hline \mathbf{K} & \mathbf{w}_{\rm{in}} = \frac{1}{\rm{R}\cdot\rm{C}}\\ \hline \mathbf{V}_{\rm{oi}} = \frac{1}{\sqrt{1.75\rm{k}\Omega\cdot35\rm{k}\Omega+9.25\rm{k}\Omega}}\\ \hline \mathbf{S} & \mathbf{V}_{\rm{oi}} = \frac{1}{\sqrt{1.75\rm{k}\Omega\cdot35\rm{k}\Omega+9.25\rm{k}\Omega}}\\ \hline \mathbf{K} & \mathbf{V}_{\rm{oi}} = \frac{1}{\sqrt{1.75\rm{k}\Omega}}\\ \hline \mathbf{K} & 0.208455\rm{dB} = \frac{1}{10.75\rm{rad/s}\cdot35\rm{k}\mathrm{F}\cdot12.75\rm{k}\Omega} \\\hline \end{array}
$$

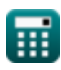

10) Выходное напряжение конечного коэффициента усиления без обратной связи операционного усилителя С

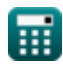

 $\boxed{\text{ex}} 1.89 = \frac{9.45 \text{V}}{5 \text{V}}$ 

Operational Amplifiers Formulas...

14) Процентная ошибка усиления неинвертирующего усилителя С

$$
\kappa\!\left|\mathrm{E}_{\%}=-\left(\frac{1+\left(\frac{\mathrm{R'}_{2}}{\mathrm{R'}_{1}}\right)}{\mathrm{A}_{\mathrm{v}}+1+\left(\frac{\mathrm{R'}_{2}}{\mathrm{R'}_{1}}\right)}\right)\cdot100\right|
$$

$$
\texttt{ex} \left[ -22.494432 = -\left( \frac{1 + \left( \frac{4.3 \text{k}\Omega}{5.80 \text{k}\Omega} \right) }{6 + 1 + \left( \frac{4.3 \text{k}\Omega}{5.80 \text{k}\Omega} \right) } \right) \cdot 100 \right]
$$

### 15) Синфазный входной сигнал операционного усилителя С

$$
\kappa \boxed{V_{icm} = \cfrac{1}{2} \cdot (V_n + V_p)}
$$

$$
\boxed{\mathbf{ex}}{3\mathrm{V}} = \frac{1}{2} \cdot \left( -3.75\mathrm{V} + 9.75\mathrm{V} \right)
$$

#### 16) Ток в конечном коэффициенте усиления без обратной связи в операционном усилителе С

$$
\bm{t}\bm{x} \overline{\bm{i} = \frac{V_i + \frac{V_o}{A}}{R}}
$$
\n
$$
\bm{e}\bm{x} \overline{0.688627mA} = \frac{5V + \frac{9.45V}{2.5}}{12.75k\Omega}
$$

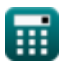

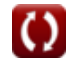

Открыть калькулятор С

Открыть калькулятор С

#### 17) Усиление замкнутого контура схемы неинвертирующего усилителя M

$$
\text{fix}\left[A_c=1+\left(\frac{R_f}{R}\right)\right]
$$

$$
\boxed{\textbf{ex}}\,1.156863=1+\left(\frac{2\text{k}\Omega}{12.75\text{k}\Omega}\right)
$$

18) Частота интегратора инвертирующего усилителя С

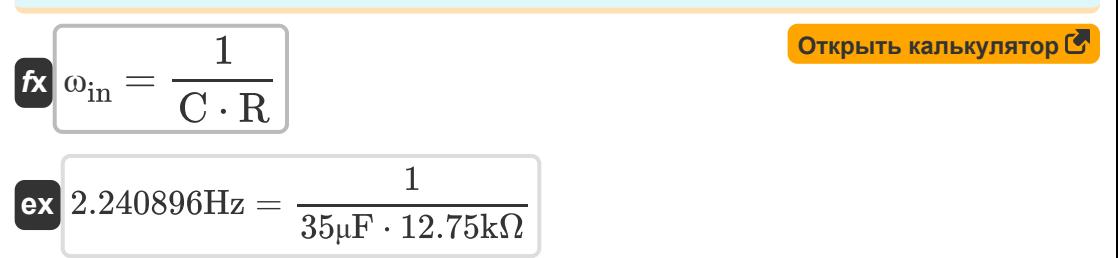

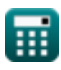

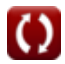

### Используемые переменные

- А Коэффициент разомкнутого контура
- А. Усиление в замкнутом контуре
- А<sub>ст</sub> Усиление синфазного режима
- Ан Усиление дифференциального режима
- $\bullet$   $A_{v}$  Усиление напряжения
- С Емкость (Микрофарад)
- **CMRR** ЦМРР (Децибел)
- Е<sub>%</sub> Ошибка процентного усиления
- і Текущий (Миллиампер)
- R Сопротивление (килоом)
- $R_1$  Сопротивление 1 (килоом)
- R'1 Сопротивление первичной обмотки во вторичной (килоом)
- $R_2$  Сопротивление 2 (килоом)
- $R'$ <sub>2</sub> Сопротивление вторичной обмотки в первичной (килоом)
- $R_3$  Сопротивление 3 (килоом)
- $R_A$  Сопротивление 4 (килоом)
- Rf Сопротивление обратной связи (килоом)
- $V_1$  Выходное напряжение 1 (вольт)
- $V_2$  Выходное напряжение 2 (вольт)
- V<sub>i</sub> Входное напряжение (вольт)
- V<sub>icm</sub> Синфазный вход (вольт)

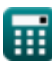

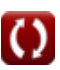

**Operational Amplifiers Formulas...** 

- V<sub>id</sub> Дифференциальный входной сигнал (вольт)
- $V_n$  Отрицательное напряжение на клеммах (вольт)
- $V_0$  Выходное напряжение (вольт)
- $V_{oi}$  Величина передаточной функции операционного усилителя (Децибел)
- V<sub>n</sub> Напряжение положительной клеммы (вольт)
- В Фактор обратной связи
- Ш Угловая частота (Радиан в секунду)
- W<sub>in</sub> Частота интегратора (Герц)

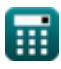

## **Константы, функции, используемые измерения**

- Функция: **log10**, log10(Number) *Common logarithm function (base 10)*
- Измерение: **Электрический ток** in Миллиампер (mA) *Электрический ток Преобразование единиц измерения*
- Измерение: **Шум** in Децибел (dB) *Шум Преобразование единиц измерения*
- Измерение: **Частота** in Герц (Hz) *Частота Преобразование единиц измерения*
- Измерение: **Емкость** in Микрофарад (μF) *Емкость Преобразование единиц измерения*
- Измерение: **Электрическое сопротивление** in килоом (kΩ) *Электрическое сопротивление Преобразование единиц измерения*
- Измерение: **Электрический потенциал** in вольт (V) *Электрический потенциал Преобразование единиц измерения*
- Измерение: **Угловая частота** in Радиан в секунду (rad/s) *Угловая частота Преобразование единиц измерения*

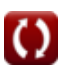

### **Проверьте другие списки формул**

- **Характеристики усилителя Формулы**
- **Функции усилителя и сеть Формулы**
- **BJT Формулы**
- **Усилители обратной связи Формулы**
- **Усилители с низкой частотной характеристикой Формулы**
- **МОП-транзисторные усилители Формулы**
- **Операционные усилители Формулы**
- **Дифференциальные усилители Выходные каскады и усилители мощности Формулы** 
	- **Сигнальные и интегральные усилители Формулы**

Не стесняйтесь ПОДЕЛИТЬСЯ этим документом с друзьями!

### **PDF Доступен в**

[English](https://www.calculatoratoz.com/PDF/Nodes/909/Operational-amplifiers-Formulas_en.PDF) [Spanish](https://www.calculatoratoz.com/PDF/Nodes/909/Operational-amplifiers-Formulas_es.PDF) [French](https://www.calculatoratoz.com/PDF/Nodes/909/Operational-amplifiers-Formulas_fr.PDF) [German](https://www.calculatoratoz.com/PDF/Nodes/909/Operational-amplifiers-Formulas_de.PDF) [Russian](https://www.calculatoratoz.com/PDF/Nodes/909/Operational-amplifiers-Formulas_ru.PDF) [Italian](https://www.calculatoratoz.com/PDF/Nodes/909/Operational-amplifiers-Formulas_it.PDF) [Portuguese](https://www.calculatoratoz.com/PDF/Nodes/909/Operational-amplifiers-Formulas_pt.PDF) [Polish](https://www.calculatoratoz.com/PDF/Nodes/909/Operational-amplifiers-Formulas_pl.PDF) [Dutch](https://www.calculatoratoz.com/PDF/Nodes/909/Operational-amplifiers-Formulas_nl.PDF)

*12/17/2023 | 1:38:08 PM UTC [Пожалуйста, оставьте свой отзыв здесь...](https://docs.google.com/forms/d/e/1FAIpQLSf4b4wDgl-KBPJGChMJCxFlqrHvFdmw4Z8WHDP7MoWEdk8QOw/viewform?usp=pp_url&entry.1491156970=%D0%9E%D0%BF%D0%B5%D1%80%D0%B0%D1%86%D0%B8%D0%BE%D0%BD%D0%BD%D1%8B%D0%B5%20%D1%83%D1%81%D0%B8%D0%BB%D0%B8%D1%82%D0%B5%D0%BB%D0%B8%20%D0%A4%D0%BE%D1%80%D0%BC%D1%83%D0%BB%D1%8B)*

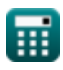